## Powerbuilder Users Guide

As recognized, adventure as without difficulty as experience approximately lesson, amusement, as well as contract can be gotten by just checking out a ebook Powerbuilder Users Guide along with it is not directly done, you could assume even more something like this life, on the order of the world.

We come up with the money for you this proper as without difficulty as simple pretension to get those all. We provide Powerbuilder Users Guide and numerous book collections from fictions to scientific research in any way. in the middle of them is this Powerbuilder Users Guide that can be your partner.

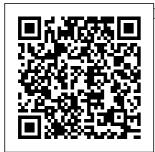

*The Definitive DataWindow* Addison-Wesley Professional A hands-on introduction to all aspects of development with PowerBuilder. The book provides a practical overview of database creation, application/database interfacing and user interface design. Organized and indexed to act as a reference tool as well as a tutorial. All source code from the book is included on the disk.

Network

## World

Computing McGraw-Hill A field guide for consultants and developers presents techniques for realworld examples, de monstrating how to fully use the software to create powerful applications while describing menus, debugging, development standards, and more. Original. (Advanced). InfoWorld Wiley The AIMMS 3.9 User's Guide provides a global overview of how to use the AIMMS system. It is aimed at application builders, and explores AIMMS' capabilities in helping you create a Updated to contain model-based

application in an easy and maintainable manner. The guide describes the various graphical tools that the AIMMS system offers for this task. InfoWorld Wiley For more than 40 years, Computerworld has been the leading source of technology news and information for IT influencers worldwide. Computerworld's award-winning Web site (Computerworld. com), twice-monthly publication, focused conference series and custom research form the hub of the world's largest global IT media network. Advanced

PowerBuilder 4? Techniques Sams Publishing information on the newest features of **PowerBuilder** Version 5.0, this quide offers complete information on programming, the development process for PowerBuilder applications, and more. Also including information on advanced topics such as object creation, class creation, and more, the book is accompanied by a disk containing source code for all examples. PowerBuilder Foundation Class Library User's Guide Sams Coverage ranges from the basics to building full-scale systems. Readers are shown step-bystep how to design an application and

set up the PowerBuilder development environment; create a window/menu interface: build windows, menus and data windows: debug and refine code; build common functions and user objects; distribute applications; and use Powerbuilder for database administration. Lulu.com Modern computing management systems and application programs are often de signed as open systems. In an open environment, the users' application programs serving similar purposes, though possibly

implemented using even more different hardware complex and or software tech nologies, can interact easily and properly with one other. But, it is a big challenge in research and development to provide the means modeling for integrating these technologies issues may have and reengineering to be the new or existing reinvestigated and management systems so as to make all of the relevant components interoperable. In case of databases. because of the variety in data models and theory, the interoper ability and reengineering issues become

crucial, especially for companies heavily involved in data management. With the rapid advances in networking and database technology, old new issues come up constantly. It is our hope that this year's workshop, the sixth in a series of annual events, can provide a timely forum for database researchers and practitioners to share their recent experience and results in various

aspects of this fast Applications -developing field. This series of workshops has been organized by the Hong Kong **Computer Society** and financially supported by many local industrial and business companies. This year, the Cooperative **Research Centre** for Open Systems Technology, located in the Department of Computer Science, City University of Hong Kong, has joined the organization team and the list of financial most sponsors. Developing PowerBuilder 5

Sams InfoWorld is targeted to Senior IT professionals. Content is segmented into Channels and Topic Centers. InfoWorld also celebrates people, companies, and projects. Computerworld Manning **Publications** PowerBuilder® 6 user into a A Developer's Guide PowerBuilder 6. A Developer's Guide is the comprehensive tutorial and reference for

PowerBuilder developers using PowerSoft's Desktop and Enterprise editions. Based on the author's authoritative PowerBuilder seminars, this guide offers proven examples, full source code, and expert advice that can make any PowerBuilder PowerBuilder master. The first section teaches **PowerBuilder** fundamentals. from using painters to creating and manipulating

windows. More advanced topics like embedded SQL. inheritance. PowerBuilder and distributing applications round out the core areas that every PowerBuilder developer needs to master. The second section tackles high-level more than 30 issues: developing multi- applications that tiered applications, Internet development, advanced DataWindows. extending PowerBuilder. working with objects and the **PowerBuilder** Foundation

Class Library. The final section covers certification and preparing for the Certified PowerBuilder Developer exam. The companion CD-ROM includes full source code for example demonstrate every key feature painter-from of PowerBuilder Additions. updates, and revisions to the book will be available from the author's Web user objects site via links on the CD-ROM and PowerBuilder Web links from ht with DLLs, OLE,

tp://www.mandt.c om You'll Get Complete Coverage of: **PowerBuilder** programming basics Distributed processing and Internet development Multiple Document Interfaces Eventdriven programming Every important PowerScript Painter to **DataWindow** Objects Encapsulation with OOP and Extending

and DDE Creating and programming advanced Data Windows including graphs and reports http:/ /www.idgbooks.c om A Guide for Developing Client/server Applications For PowerBuilder. PowerJ and PowerSite developers, the DataWindow object offers remarkable power--and most developers have only scratched the surface of what it can do. Part reference, part tutorial, "The Definitive

DataWindow" is a systematic guide covering everything from the basics to the most advanced skills and techniques. The **CD-ROM** contains all example code, including a complete application, plus a natural language application demo from Elf Software. AIMMS 3.9 -**User's Guide** Manning **Publications** For more than 40 years, Computerworld has been the leading source of technology news and information for IT influencers worldwide. Computerworld's

award-winning Web site (Comput erworld.com), twice-monthly publication, focused conference series and custom research form the hub of the world's largest global IT media network. PowerBuilder 5 Unleashed Thomson Learning For more than 20 years, Network World has been the premier provider of information. intelligence and insight for network and IT executives responsible for the digital nervous systems of large organizations. Readers are responsible for designing, implementing and managing the

voice, data and video systems their companies use to support everything from business critical applications to employee collaboration and electronic commerce. **NSAML '98 :** March 2 - 4, 1998 Springer Science & **Business Media** InfoWorld is targeted to Senior IT professionals. Content is segmented into Channels and Topic Centers. InfoWorld also celebrates people, companies, and projects. PowerBuilder 6 Sams PowerBuilder (r) for power users. This latest edition of the #1 guide to advanced PowerBuilder

techniques reveals powerful solutions to hard-core programming problems. From building business logic with User Objects, to creating layout forms with the HTML DataWindow, it offers step-by-step quidance on mastering the latest features of PowerBuilder 7. And, like its critically-CASE API, Word, acclaimed predecessor, it is loaded with proven, hard-to-find programming techniques, readyto-run code, and real-world examples. The authors show how to: \* Develop applications using PowerBuilder's new and improved user interface \* Program using PowerBuilder

Foundation Classes \* Build advanced applications with integrated Internet tools \* Develop robust, scaleable distributed applications with Jaguar CTS \* **Develop Distributed** PowerBuilder (DPB) applications \* Interface with Microsoft Messaging API, Open Repository Excel, Windows SDK, and version control software \* Solve network and performance problems \* Test and debug PowerBuilder applications CD-ROM includes: \* Source code from the book \* HOW 3.0 Learning Edition demo Visit our Web site at: www.wiley.c om/compbooks/

## PowerBuilder 9 User's Guide

John Wiley & Sons Incorporated A class library is a collection of frequently used programs that software developers reuse when building applications. This book explains Powersoft's Foundation Class (PCF) Library for PowerBuilder. It covers application development, tuning and maintenance, and running PowerBuilder applications on the Internet. The CD-ROM contains templates and tools for building Internet applications.

## PowerBuilder 6 Fundamentals

Lulu.com InfoWorld is targeted to Senior IT professionals. Content is segmented into Channels and Topic Centers. InfoWorld also celebrates people, companies, and projects. The Guide to National Professional Certification Programs Human Resource **Development** This work on the datawindow object should be suitable for beginner to intermediates. and includes a discussion of Structure Query Language and the different types of datawindow and information gathering methods from the database. Internet and Distributed Application **Development** Manning Publications Annotation Advanced guide to distributed applications using PowerBuilder 9 This book addresses development Web and Intranet-based systems, including Web Services, Portals, Applicati on-Servers, XML, and Mobile

Access. Content provides both specific implementation techniques and architectural patterns for distributed application development. PowerBuilder 9. to be released Q4 2002. introduces many highlyanticipated distributed development features including support information on for Web Services interacting with and Java application servers. Version 9 of PowerBuilder introduces many features

designed specifically to blend the traditional strength of PowerBuilder as a rapid Client/Server application development tool architecture and with the new emerging models to create for distributed application development. PowerBuilder developers need PowerBuilderspecific Java application servers, such as WebSphere, WebLogic, and **Sybases** Enterprise Application

Server (EAServer), and Web Service development. This book presents the new capabilities of PowerBuilder 9 along with the patterns required distributed systems in PowerBuilder. William Green and his team of writers are among the most prominent members of the Sybase community, having helped found TeamSybase in 1994. They have written and

served on the advisory boards for every major **PowerBuilder** publication and have authored three books --PowerBuilder 5 **Object-Oriented** Design and Development, **PowerBuilder** Foundation Class (PFC), and Secrets of the PowerBuilder Masters. They respond to several hundred newsgroups and listserv postings daily. They are active consultants implementing Po werBuilderbased solutions and serve on key

community advisory panels within Sybase. National Symposium on Advances in Microwaves and Lightwaves Lulu.com PowerBuilder is used to develop client/server applications. Foundations of **PowerBuilder** 5.0 Programming McGraw-Hill Companies **Builders of GUI**based applications need a tutorial that goes beyond merely explaining which buttons to press--far beyond, into

really creative design issues and such advanced concepts as inheritance, messaging, and encapsulation. The CD-ROM includes sample code, objects and databases, and an HTML Web page.